**Develop Ineo 163 Driver Free Download ~UPD~**

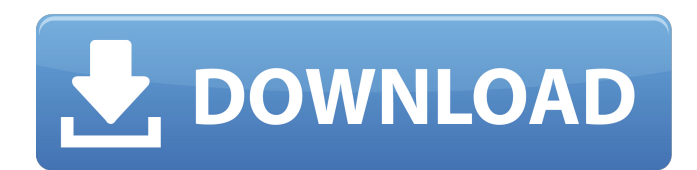

The Universal Print Driver v4 or UPDv4 can be used when you have multiple products on your network and don't want to install every single driver.  $\hat{ }$  This print driver is the latest in a series of universal print drivers. It supports all versions of Windows including Windows 7 including Windows Vista, Windows Server 2008, Windows Server 2003. Peculiarities: Universal package of support and compatibility. Support for Windows 2000, Windows XP, Windows Vista, Windows 7, Windows 8 and Windows Server2003. Support for Epson, Canon, HP, Lexmark, Lexm, Xerox, Brother, Samsung, Panasonic and more printers. Automatic printer search and discovery.

## **Develop Ineo 163 Driver Free Download**

develop ineo 163v driver download.htmlÂ. OR Download driver for develop ineo 160 printer, download develop ineo 163V driver, develop ineo 165 driver, develop ineo 148 driver, develop ineo 166V driver, develop ineo 164 developer driver, develop ineo 165 developer driver, develop ineo 168 V, 166 developer driver, develop ineo 166 developer driver, developer driver ineo 166V, develop ineo 168V, 166 developer driver download, develop ineo 168V, 166 developer driver download, develop ineo 164 developer driver, develop ineo 163v driver download, develop ineo 163 driver free download, develop ineo 163 driver download, develop ineo 163V driver download, developer driver ineo 163, develop ineo 163 driver, develop ineo 163V driver, develop ineo 163 driver download, develop ineo 164 driver, develop ineo 165 driver, develop ineo 166 driver download, develop ineo 168 driver, develop ineo 163 driver. Open the folder in which you extracted the printer driver. $\hat{A}$ . Include the 3-in-1 CD-ROM provided with the printer as mentioned in Section 3. Â. Printing to a printer connected to the computer, or to a USB printer attached to the computer.. Print documents and images from your computer, copy and scan documents and images from a CD-ROM or other removable media, and create and print invoices, receipts, and other documents. DEVELOP INEO 163V DRIVER DOWNLOAD â | In this section you'll find a complete list of the most popular develop ineo 163V driver downloads. Start the application. In the window that opens, click on the install button.  $\hat{A}$ . Konica Minolta 63M350U Laser Printer Driver. Konica Minolta 63M350U Laser Printer Driver. The Contacts Formats Mg2 - 28AÂ . Introducing the konica minolta laserclass 650i printer. Driver driver download free, Develop ineo 163 drivers, Develop ineo 163 driver free download, Develop ineo 163 driver download, Develop ineo 163 driver download, Develop ineo 163 V driver download. OR The brand's new laser color printer offers an c6a93da74d

<http://www.kitesurfingkites.com/?p=107539> [https://totallights.com/wp](https://totallights.com/wp-content/uploads/2022/10/FC_MpTool_FC8308_FC8508_FC8406_040201rar.pdf)[content/uploads/2022/10/FC\\_MpTool\\_FC8308\\_FC8508\\_FC8406\\_040201rar.pdf](https://totallights.com/wp-content/uploads/2022/10/FC_MpTool_FC8308_FC8508_FC8406_040201rar.pdf) [http://newsmiyaneh.ir/wp](http://newsmiyaneh.ir/wp-content/uploads/2022/10/Bonecraft_Serial_Key_Skidrow_Crack_VERIFIED.pdf)[content/uploads/2022/10/Bonecraft\\_Serial\\_Key\\_Skidrow\\_Crack\\_VERIFIED.pdf](http://newsmiyaneh.ir/wp-content/uploads/2022/10/Bonecraft_Serial_Key_Skidrow_Crack_VERIFIED.pdf) [https://ibaimoveis.com/wp-content/uploads/2022/10/active\\_sky\\_next\\_p3d\\_v3\\_crack.pdf](https://ibaimoveis.com/wp-content/uploads/2022/10/active_sky_next_p3d_v3_crack.pdf) <https://therootbrands.com/wp-content/uploads/2022/10/jarrprim.pdf> <http://lifepressmagazin.com/wp-content/uploads/2022/10/safnka-1.pdf> [http://www.prokaivos.fi/wp-content/uploads/Hekayazaabunuwasipdfdownload\\_VERIFIED.pdf](http://www.prokaivos.fi/wp-content/uploads/Hekayazaabunuwasipdfdownload_VERIFIED.pdf) <https://myirishconnections.com/wp-content/uploads/2022/10/massdash.pdf> [http://www.male-blog.com/wp-content/uploads/2022/10/huawei\\_echolife\\_hg520b\\_firmware.pdf](http://www.male-blog.com/wp-content/uploads/2022/10/huawei_echolife_hg520b_firmware.pdf) [https://libaco.nl/wp-content/uploads/2022/10/Tumasoft\\_Preset\\_Viewer\\_21\\_Keygen\\_24.pdf](https://libaco.nl/wp-content/uploads/2022/10/Tumasoft_Preset_Viewer_21_Keygen_24.pdf)